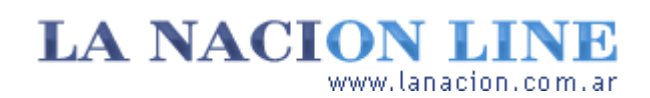

#### Display

# Software para editar fotos digitales

**Como se trata de documentos de computadora, se los puede tratar por medio de programas especiales, como el Photoshop**

Como hemos visto, las fotos que tomamos con nuestra cámara digital, las que escaneamos de papel o las que recibimos por mail o encontramos en la Web son, en última instancia, documentos de computadora. Hay dos subconjuntos de imágenes digitales: los mapas de bits (bitmaps o imágenes raster) y los gráficos vectoriales. Los bitmaps contienen la información de luz y color de cada pixel, y a este tipo corresponden las fotos digitales y las escaneadas.

Los gráficos vectoriales no guardan datos sobre pixeles, sino fórmulas geométricas para representar imágenes.

Cualquiera sea su tipo, hay algo en lo que las imágenes de computadora son idénticas a una carta escrita con Word o una planilla de Excel. Son documentos digitales. Es decir, hay programas para editarlos.

**Fotos**

Lunes 26 de Septiembre de 2005

**Tecnología**

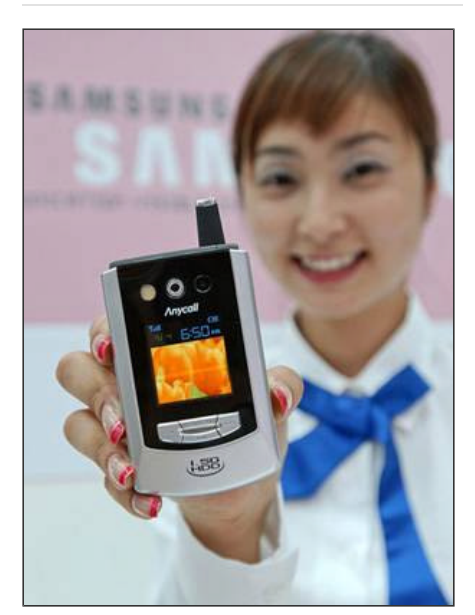

Un celular de Samsung con cámara y disco de 1,5 GB.

#### **>** Ver más Fotos

#### **Temas relacionados**

**>** Sin rollos de película, ¿cómo saca fotos una cámara digital?

**>** En el fondo de toda imagen hay pixeles

## **Bitmaps y vectores**

La edición de imágenes se llama en la jerga tratamiento de imágenes, porque la naturaleza del trabajo es diferente de

crear o cambiar texto, y porque en general los bitmaps son fotos de la realidad y no algo que nosotros mismos creamos desde cero. No obstante, existen también programas específicos para crear mapas de bits, como el Painter (comercial; www.corel.com/painterix/home/ ), el Art- Rage (gratis; www.ambientdesign.com/artrage.html ).

Los gráficos vectoriales, en cambio, son en general creados desde cero con programas como Illustrator, de Adobe, o el Freehand, de Macromedia (hoy en manos de Adobe). El diseño 3D también emplea el método de los vectores para crear sus documentos, con programas como 3ds Max ( http://www.autodesk.com/ ) o Blender ( http://www.blender.org/ ).

### **Edición y mejora de fotos**

No entraremos en detalles sobre diseño 3D o gráficos vectoriales, pero sí aprenderemos a usar las herramientas para editar fotos digitales (o, para el caso, cualquier mapa de bits). El programa más conocido para hacer esto es el Photoshop, de Adobe. Es un programa profesional y bastante costoso (la versión CS2 cuesta 953 dólares +IVA) por lo que no se lo suele emplear en el hogar. Sin embargo, es probable que su cámara digital o su scanner hayan venido con alguna versión light del Photoshop.

El software de edición de imágenes más completo de entre los gratis es el excelente GIMP ( http://www.gimp.org/ ). Si busca algo menos complejo, más fácil de manejar y que además muestre las miniaturas de las imágenes y sirva para organizarlas, la mejor opción es el XnView ( http://www.xnview.com/ ), también gratis.

Todas las cámaras, por otro lado, traen su propio software para conectar, organizar y editar las imágenes. Si se siente cómodo con tales herramientas, adelante. Sin embargo, nuestra

recomendación es usar programas estándar que le dan al usuario control manual sobre las fotos, en lugar de automatizar todos los procesos hasta el punto de que, eventualmente, se pueden perder imágenes valiosas por trabajar a ciegas.

Para las siguientes entregas de Display es una buena idea que tenga a mano un programa de edición de imágenes con el que se sienta cómodo o quiera comenzar a aprender.

## **Ariel Torres**

# **Todas son iguales**

No importa cuál sea el origen de una foto digital (cámara, celular, incluso las que se obtienen con el scanner), todas están hechas de bits y pixeles. Por lo tanto, es posible editarlas con un programa de computadora.

http://www.lanacion.com.ar/tecnologia/nota.asp?nota\_id=741367 LA NACION | 26.09.2005 | Página 4 | Tecnología

Copyright 2005 SA LA NACION | Todos los derechos reservados